CPSC 504 – Background (aka, all you need to know about databases for this course in two lectures)

> Rachel Pottinger September 13 and 18, 2006

#### Administrative notes

- **Please note you're supposed to sign up** for one topic presentation and one discussion… for different topics (send me mail)
- Please sign up for the mailing list
- HW 1 is on the web, due beginning of class a week from today

#### Overview of the next two classes

- Entity Relationship (ER) diagrams
- Relational databases
- Object Oriented Databases (OODBs)
- $\bullet$  XML
- Other data types
- Database internals (Briefly)

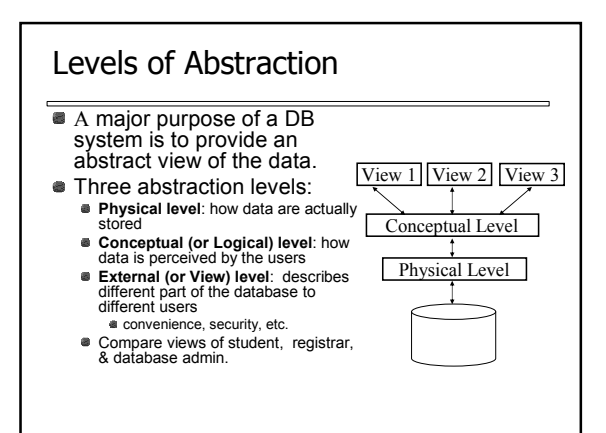

## Schema and Instances

- We create the schema the logical structure of the database (e.g., students take courses)
	- Conceptual (or logical) schema: db design at the logical level
- **Physical schema**: db design at the physical level; indexes, etc Later we'll populate instances – the actual content of the
- database at a particular point in time E.g., currently there are no grades for CPSC 504 Winter term 2
- Physical Data Independence the ability to modify the
- physical schema without changing the logical schema Applications depend on the conceptual schema
- **Example 1** Logical Data Independence Provided by the views Ability to change the conceptual scheme without changing the applications

# Conceptual Database Design

- What are the entities and relationships in the enterprise?
	- Entities are usually nouns, e.g., "course" "prof"
	- Relationships are statements about 2 or more objects. Often, verbs., e.g., "a prof teaches a course"
- What information about these entities and relationships should we store in the database?
- What integrity constraints or other rules hold?
- In relational databases, this data is generally encoded in an Entity-Relationship (ER)
	- Diagram

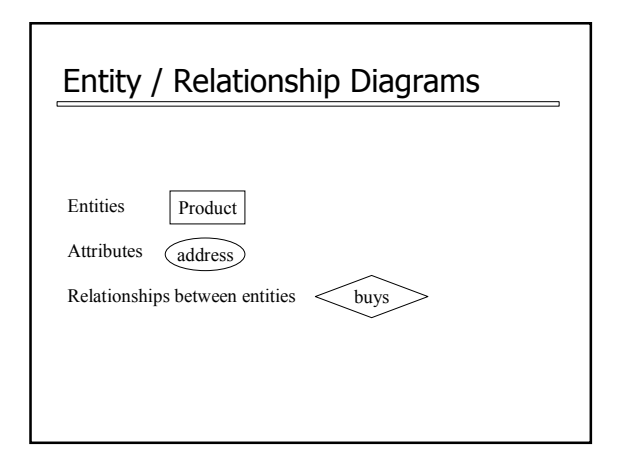

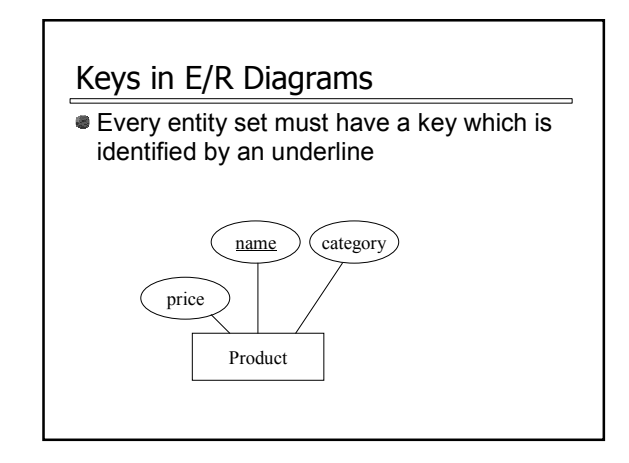

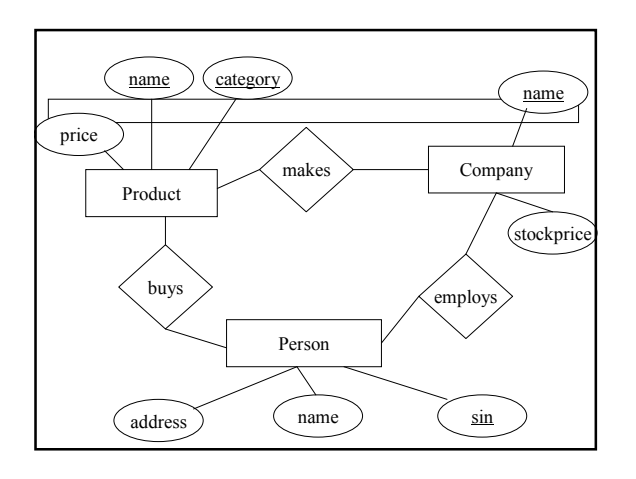

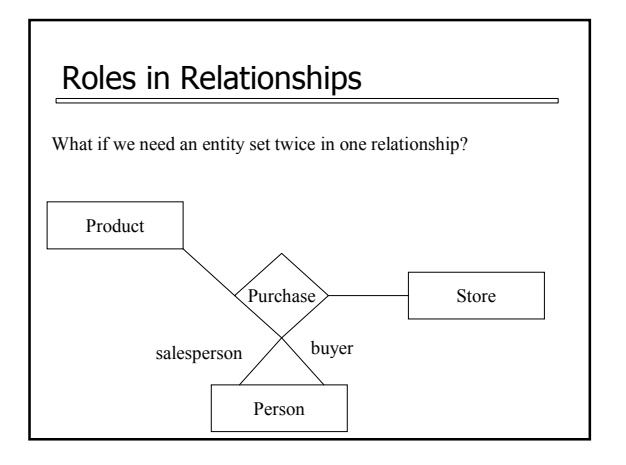

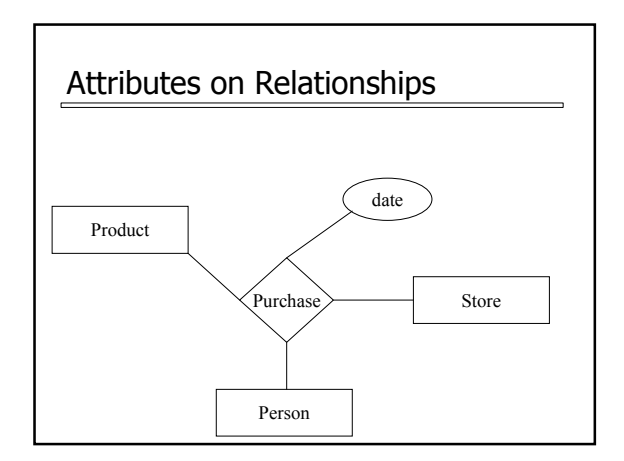

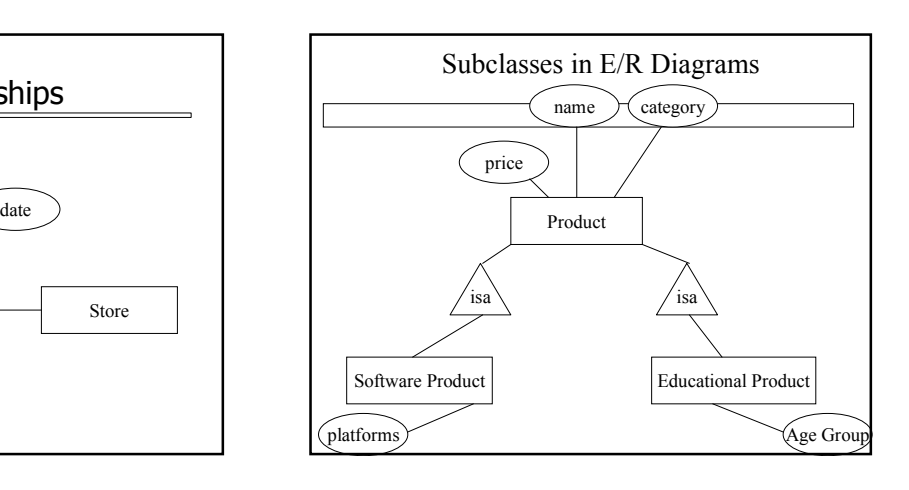

### Summarizing ER diagrams

- Basics: entities, relationships, and attributes
- Also showed inheritance
- Has things other things like cardinality
- Used to design databases...

But how do you store data in them?

#### Overview of the next two classes

**Entity Relationship (ER) diagrams** 

- Relational databases
	- How did we get here?
	- What's in a relational schema?
	- **From ER to relational**
	- **Query Languages**
- Object Oriented Databases (OODBs)
- XML
- Other data types
- **Database internals (Briefly)**

#### How did we get the relational model?

- **•** Prior to the relational model, there were two main contenders
	- Network databases
	- Hierarchical databases
- Network databases had a complex data model
- Hierarchical databases integrated the application in the data model

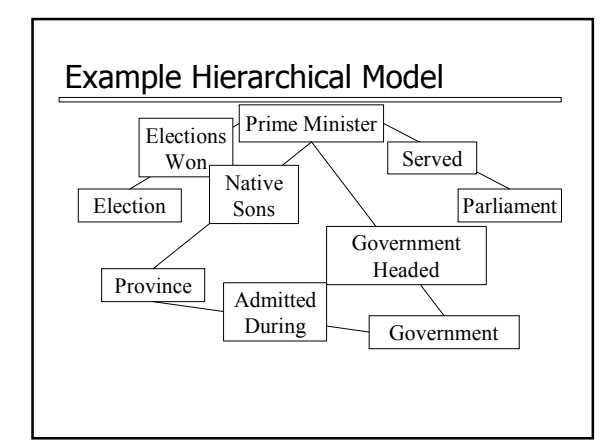

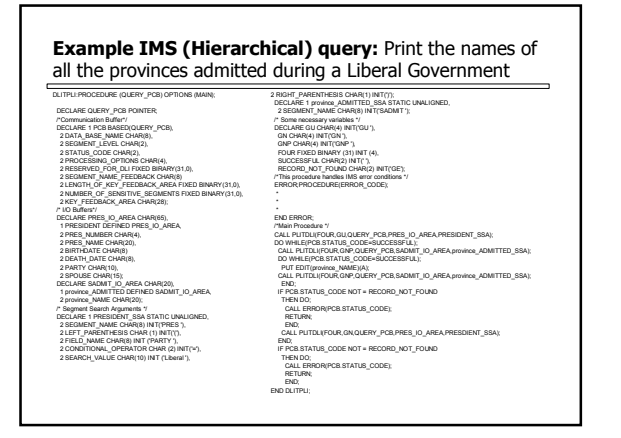

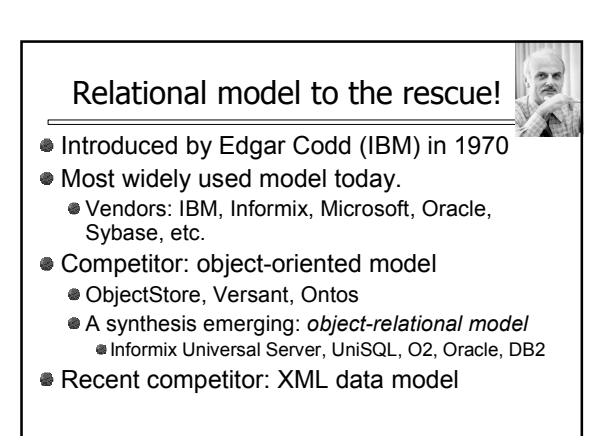

## Key points of the relational model

- Exceedingly simple to understand main abstraction is represented as a table
- **Simple query language separate from** application language
- Lots of bells and whistles to do complicated things

## Structure of Relational Databases

- Relational database: a set of relations
- Relation: made up of 2 parts:
	- Schema : specifies name of relation, plus name and<br>domain (type) of each field (or column or attribute). e.g., Student (*sid*: string, *name*: string, *address*: string,<br>*phone*: string, *major*: string).
	- **Instance : a table**, with rows and columns.<br>#Rows = cardinality, #fields = dimension / arity / degree
- Relational Database Schema: collection of schemas in the database
- Database Instance: a collection of instances of its relations (e.g., currently no grades in CPSC 504)

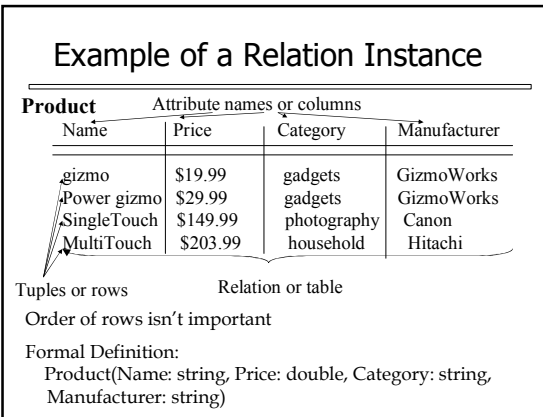

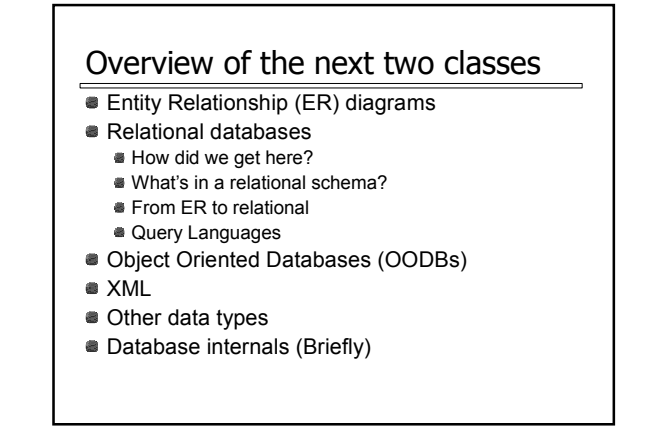

# From E/R Diagrams to Relational Schema

- $\bullet$  Entity set  $\rightarrow$  relation
- $\bullet$  Relationship  $\rightarrow$  relation

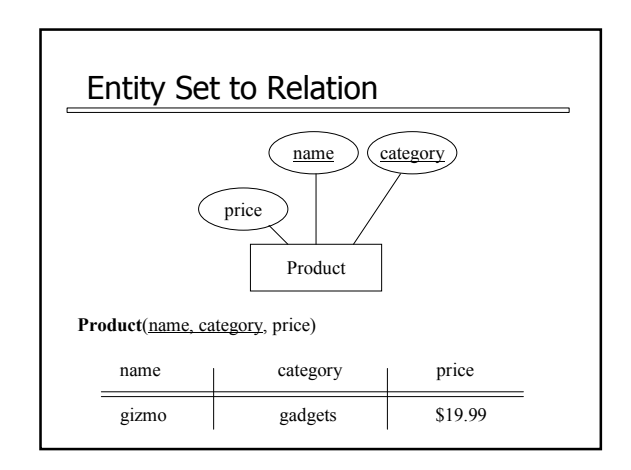

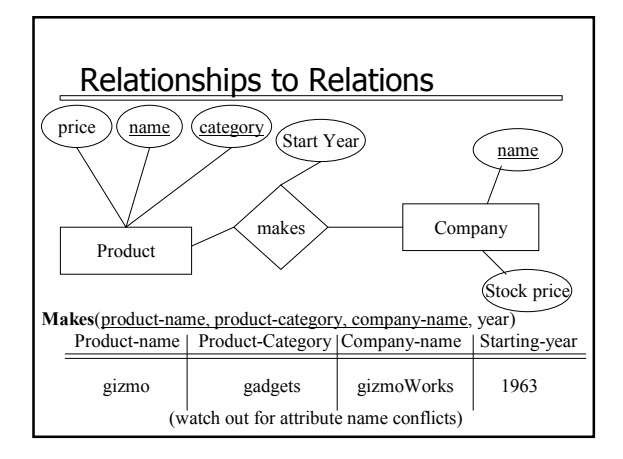

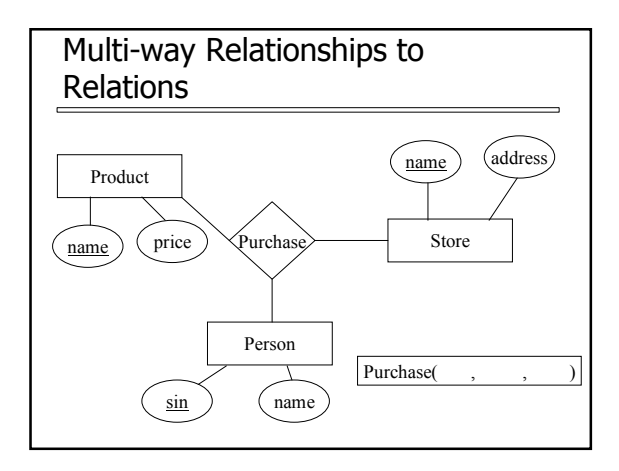

#### Overview of the next two classes

- **Entity Relationship (ER) diagrams**
- Relational databases
	- How did we get here?
	- What's in a relational schema? **From ER to relational**
	- Query Languages
- Object Oriented Databases (OODBs)
- XML
- **Other data types**
- **Database internals (Briefly)**

## Relational Query Languages

- A major strength of the relational model: simple, powerful *querying* of data.
- **Queries can be written intuitively; DBMS is** responsible for efficient evaluation.
	- Precise semantics for relational queries.
	- Allows the optimizer to extensively re-order operations, and still ensure that the answer does not change.
- We'll look at 3: relational algebra, SQL, and datalog

## Querying – Relational Algebra

- Select ( $\sigma$ )- chose tuples from a relation
- Project  $(\pi)$  chose attributes from relation
- $\triangleq$  Join ( $\bowtie$ ) allows combining of 2 relations
- $\bullet$  Set-difference  $(-)$  Tuples in relation 1, but not in relation 2.
- Union ( ∪)
- Cartesian Product (×) Each tuple of R1 with each tuple in R2

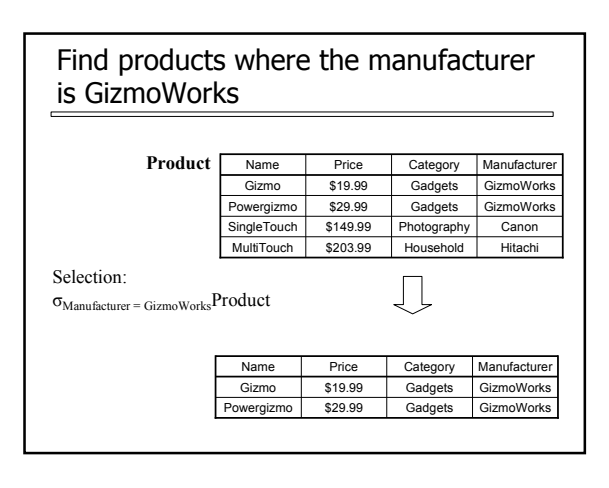

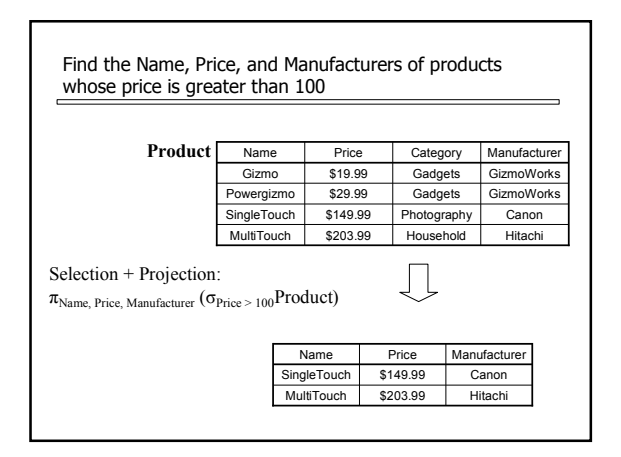

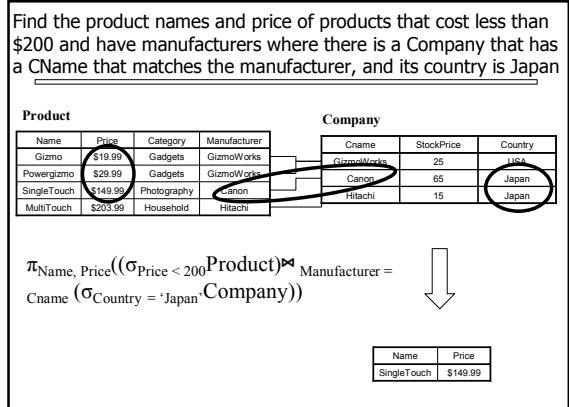

## When are two relations related?

- You guess they are
- I tell you so
- Constraints say so
	- A key is a set of attributes whose values are unique; we underline a key
		- Product(Name, Price, Category, Manfacturer)
	- Foreign keys are a method for schema designers to tell you so
		- A foreign key states that an attribute is a reference to the key of another relation ex: Product.Manufacturer is foreign key of Company
		- Gives information and enforces constraint

## The SQL Query Language

- Developed by IBM (System R) in the 1970s
- **Standards:** 
	- SQL-86
	- SQL-89 (minor revision)
	- SQL-92 (major revision, current standard)
	- SQL-99 (major extensions)

#### SQL

- Data Manipulation Language (DML) **Query one or more tables** Insert/delete/modify tuples in tables
- Data Definition Language (DDL)
- Create/alter/delete tables and their attributes ● Transact-SQL

Idea: package a sequence of SQL statements  $\rightarrow$  server

# Querying – SQL

Standard language for querying and manipulating data

Structured Query Language

Many standards out there:

- ANSI SQL
- SQL92 (a.k.a. SQL2)
- SQL99 (a.k.a. SQL3)
- Vendors support various subsets of these • What we discuss is common to all of them
- 

#### SQL basics

**Basic form: (many many more bells and** whistles in addition)

Select attributes From relations (possibly multiple, joined) Where conditions (selections)

#### SQL – Selections SELECT \* FROM Company WHERE country="Canada" AND stockPrice > 50 Some things allowed in the WHERE clause: attribute names of the relation(s) used in the FROM. comparison operators:  $=$ ,  $\lt$ ,  $\lt$ ,  $\lt$ ,  $\lt$ =,  $>$ apply arithmetic operations: stockPrice\*2 operations on strings (e.g., "||" for concatenation). Lexicographic order on strings. Pattern matching: s LIKE p Special stuff for comparing dates and times.

# SQL – Projections

Select only a subset of the attributes

SELECT name, stock price FROM Company WHERE country="Canada" AND stockPrice > 50 Rename the attributes in the resulting table

> SELECT name AS company, stockPrice AS price FROM Company WHERE country="Canada" AND stockPrice > 50

# SQL – Joins

SELECT name, store FROM Person, Purchase WHERE name=buyer AND city="Vancouver" AND product="gizmo"

Product ( name, price, category, maker) Purchase (buyer, seller, store, product) Company (name, stock price, country) Person( name, phone number, city)

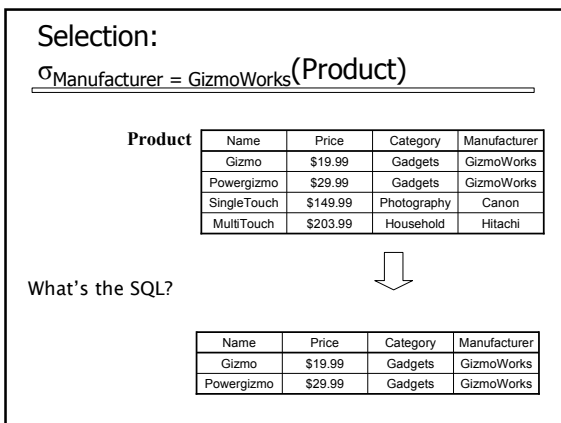

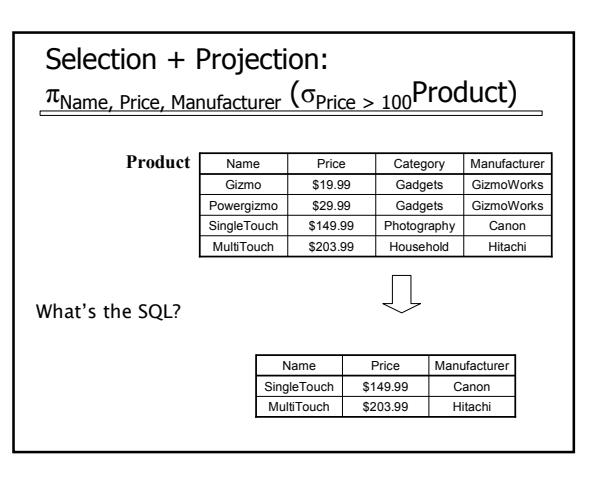

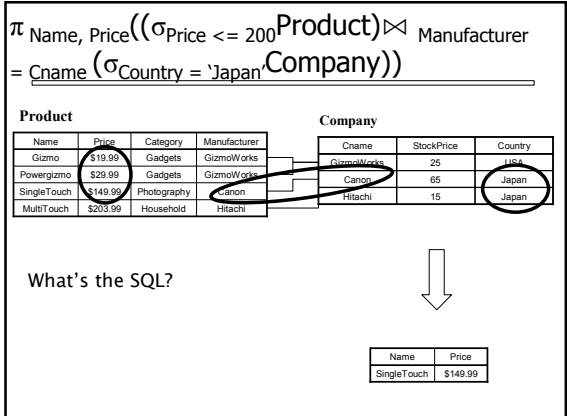

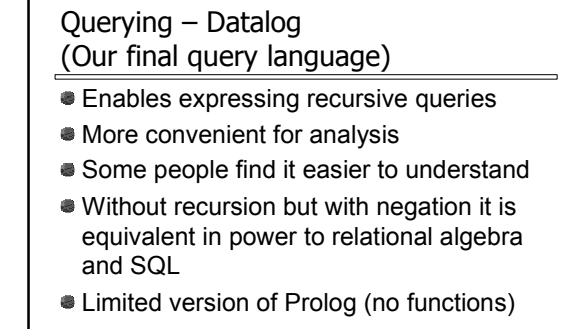

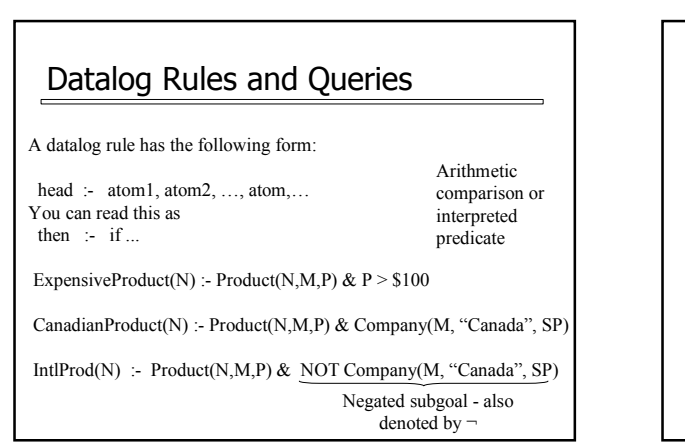

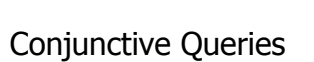

A subset of Datalog

- Only relations appear in the right hand side of rules
- No negation
- Functionally equivalent to Select, Project, Join queries
- Very popular in modeling relationships between databases

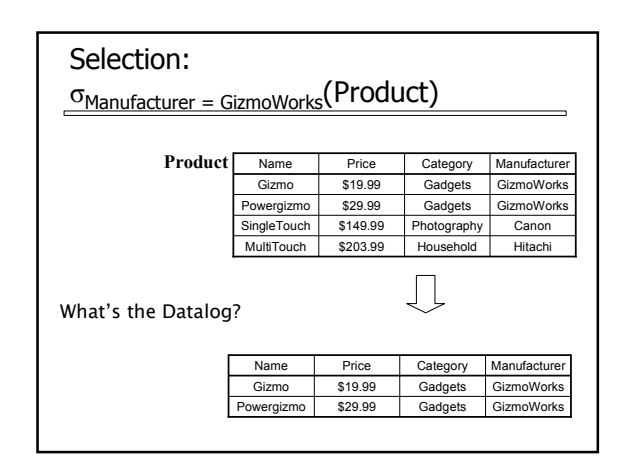

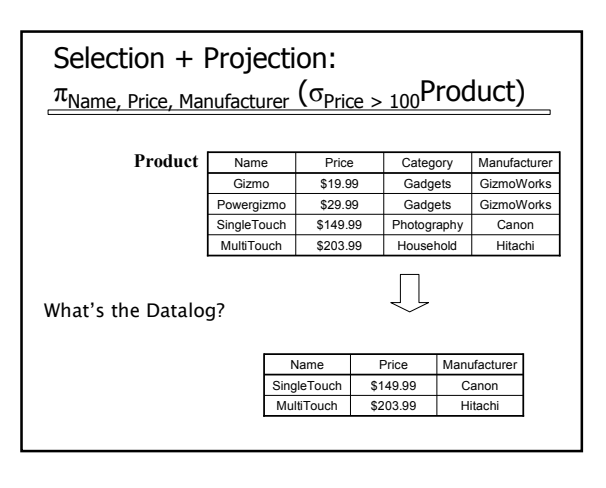

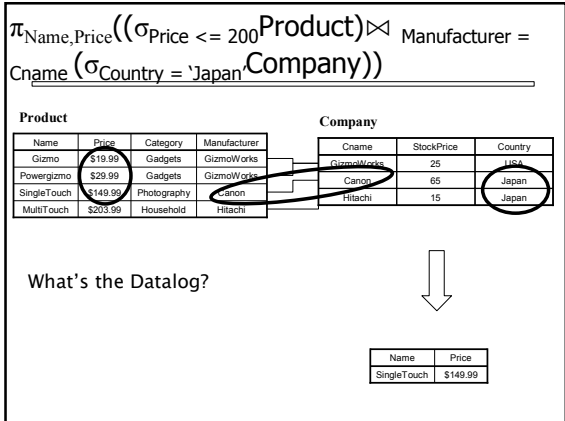

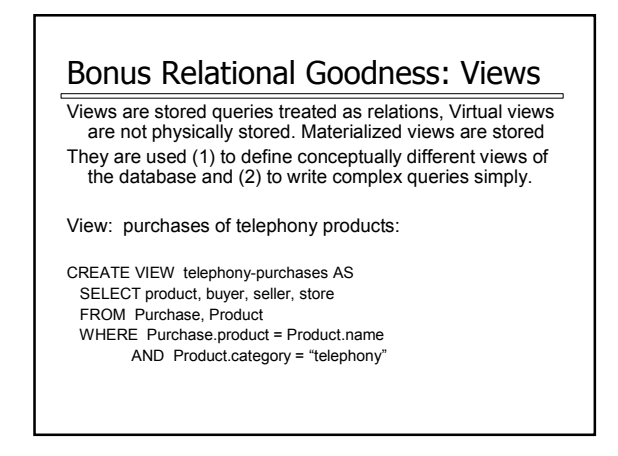

# Summarizing Relational DBs

- Relational perspective: Data is stored in relations. Relations have attributes. Data instances are tuples.
- SQL perspective: Data is stored in tables. Tables have columns. Data instances are rows.
- **Query languages** 
	- Relational algebra mathematical base for understanding query languages
	- SQL very widely used
	- Datalog based on Prolog, very popular with theoreticians
- Views allow complex queries to be written simply

## **Outline**

- Entity Relationship (ER) diagrams
- Relational databases
- Object Oriented Databases (OODBs)
- XML
- Other data types
- Database internals (Briefly)

# Object-Oriented DBMS's

- Started late 80's
- Main idea:
	- Toss the relational model! Use the OO model – e.g. C++ classes
- Standards group: ODMG = Object Data Management Group.
- OQL = Object Query Language, tries to imitate SQL in an OO framework.

# The OO Plan

ODMG imagines OO-DBMS vendors implementing an OO language like C++ with extensions (OQL) that allow the programmer to transfer data between the database and "host language" seamlessly.

#### A brief diversion: the impedance mismatch

## OO Implementation Options

- Build a new database from scratch  $(O_2)$
- **Elegant extension of SQL**
- **Later adopted by ODMG in the OQL language**
- Used to help build XML query languages
- Make a programming language persistent (ObjectStore)
	- No query language
	- Niche market
	- ObjectStore is still around, renamed to Exelon, stores XML objects now

# ODL

- ODL is used to define persistent classes, those whose objects may be stored permanently in the database.
	- ODL classes look like Entity sets with binary relationships, plus methods.
	- ODL class definitions are part of the extended, OO host language.

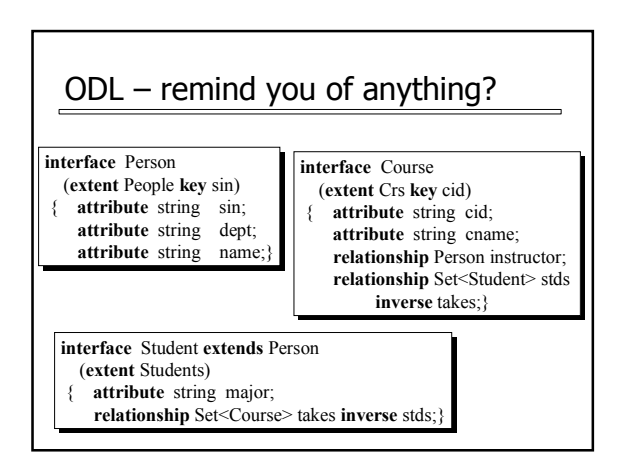

# Why did OO Fail?

- Why are relational databases so popular? Very simple abstraction; don't have to think about programming when storing data.
	- Very well optimized
- Relational db are very well entrenched not enough advantages, and no good exit strategy (we'll see more about this)

# Merging Relational and OODBs

- Object-oriented models support interesting data types – not just flat files. Maps, multimedia, etc.
- The relational model supports very-highlevel queries.
- Object-relational databases are an attempt to get the best of both.
- All major commercial DBs today have OR versions – full spec in SQL99, but your mileage may vary.

## **Outline**

- Entity Relationship (ER) diagrams
- Relational databases
- Object Oriented Databases (OODBs)
- XML
- Other data types
- Database internals (Briefly)

## XML

- eXtensible Markup Language
- XML 1.0 a recommendation from W3C, 1998
- Roots: SGML (from document community works great for them; from db perspective, very nasty).
- After the roots: a format for sharing data

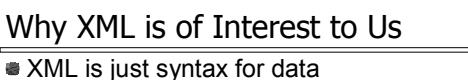

- Note: we have no syntax for relational data **But XML is not relational: semistructured**
- 
- This is exciting because:
	- Can translate any data to XML **Can ship XML over the Web (HTTP)**
	- Can input XML into any application
	- Thus: data sharing and exchange on the Web

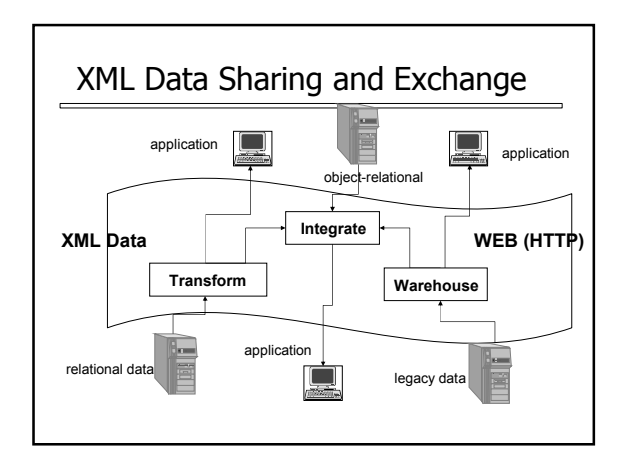

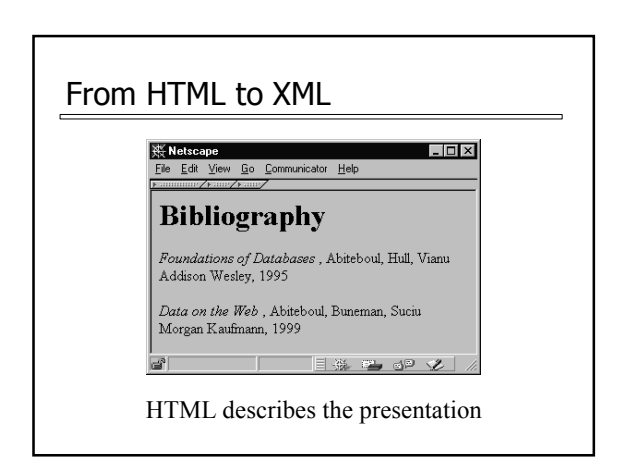

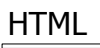

<h1> Bibliography </h1>

- <p> <i> Foundations of Databases </i> Abiteboul, Hull, Vianu
	- <br> Addison Wesley, 1995
- <p> <i> Data on the Web </i>
	- Abiteoul, Buneman, Suciu
		- <br> Morgan Kaufmann, 1999

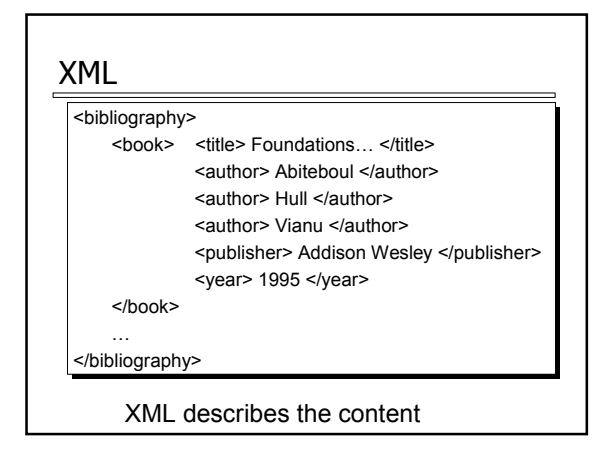

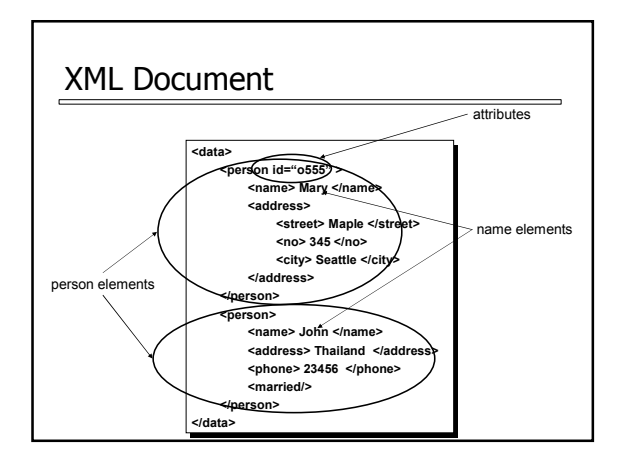

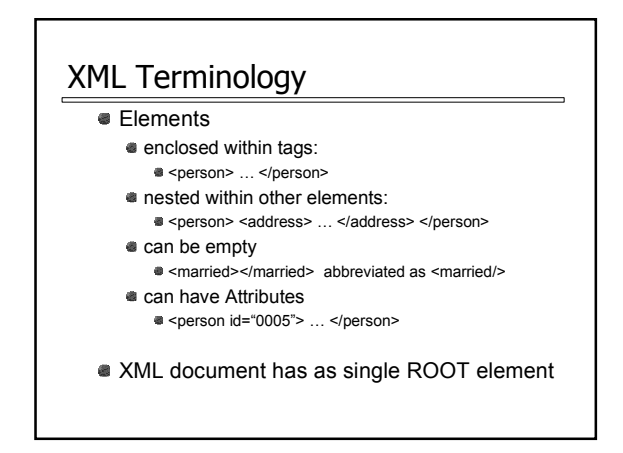

# Buzzwords

- **What is XML?** 
	- W3C data exchange format
	- Hierarchical data model
	- Self-describing
	- Semi-structured

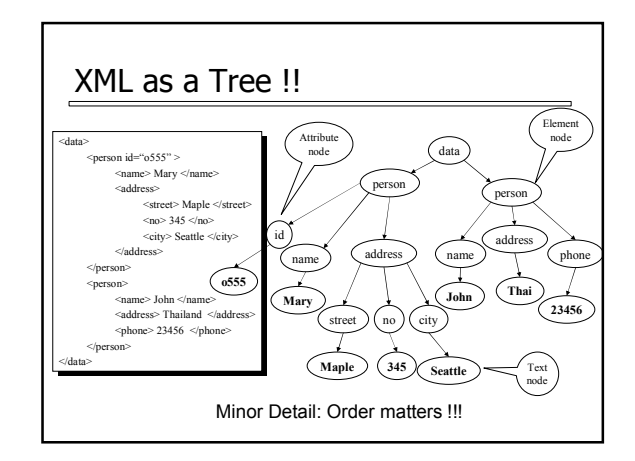

# XML is self-describing

- Schema elements become part of the data In XML <persons>, <name>, <phone> are part of the data, and are repeated many times
	- Relational schema: persons(name,phone) defined separately for the data and is fixed
- Consequence: XML is much more flexible

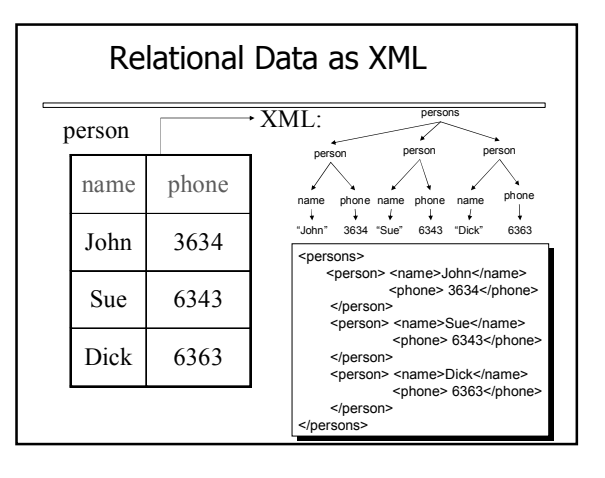

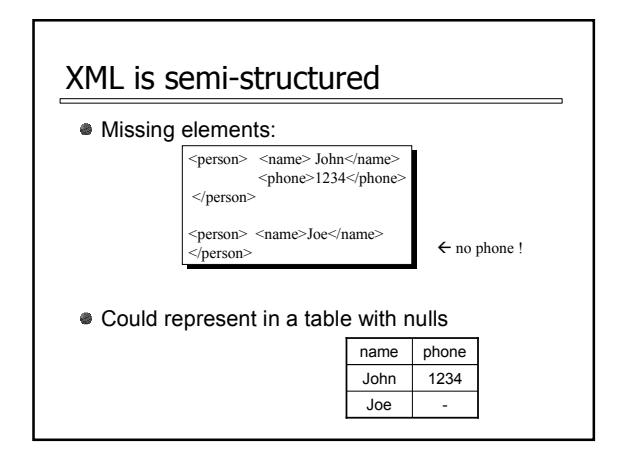

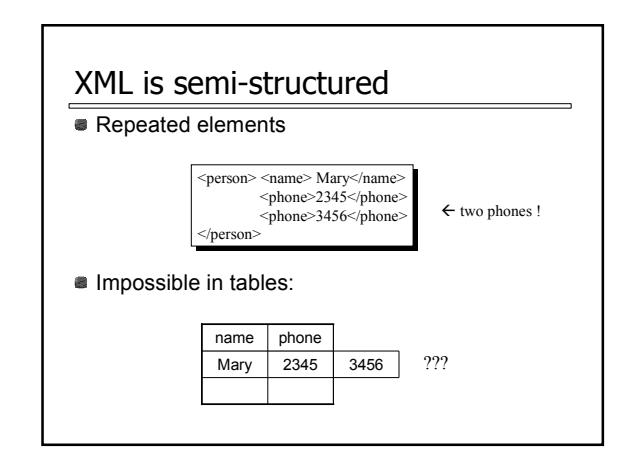

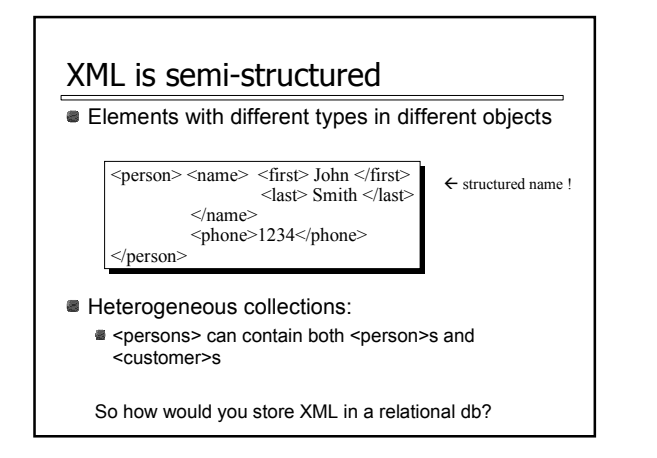

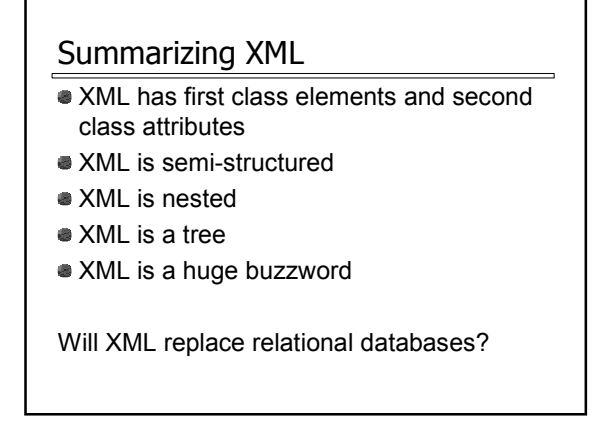

# **Outline**

- Entity Relationship (ER) diagrams
- Relational databases
- Object Oriented Databases (OODBs)
- XML
- Other data types
- Database internals (Briefly)

## Other data formats

- Makefiles
- Forms
- **Application code**

What format is your data in?

## **Outline**

- Entity Relationship (ER) diagrams
- Relational databases
- Object Oriented Databases (OODBs)
- $\bullet$  XML
- Other data types
- Database internals (Briefly)
- **Query Optimization & Execution**
- **Transaction Processing**

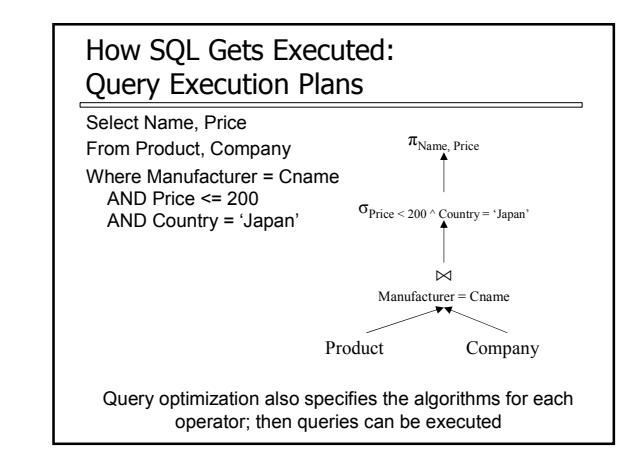

# Overview of Query Optimization

- Plan: Tree of ordered Relational Algebra operators and choice of algorithm for each operator
- **Two main issues:** For a given query, what plans are considered? Algorithm to search plan space for cheapest (estimated) plan.
- How is the cost of a plan estimated? Ideally: Want to find best plan.
- Practically: Avoid worst plans.
- **Some tactics** 
	- **Do selections early**
	- Use materialized views
	- Use Indexes

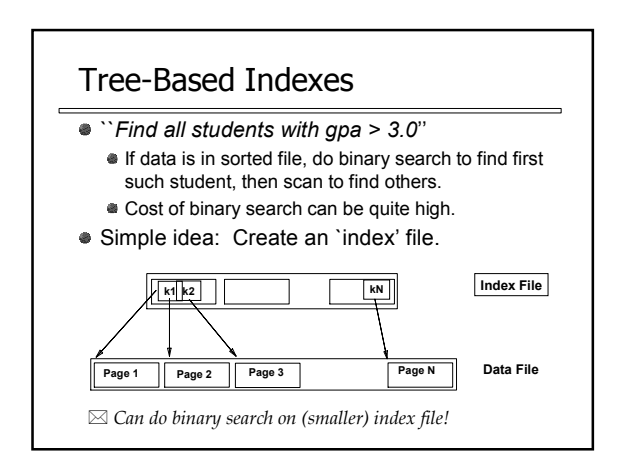

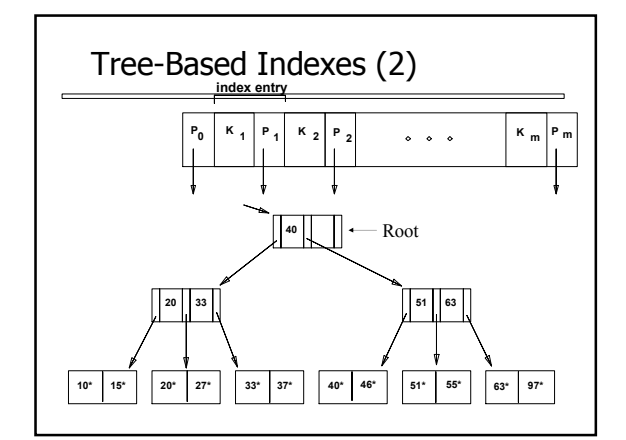

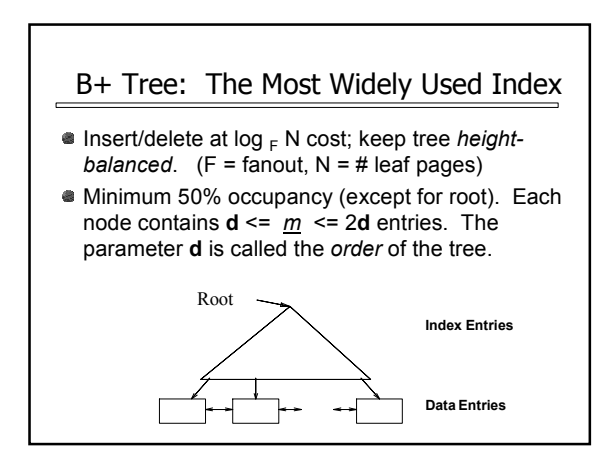

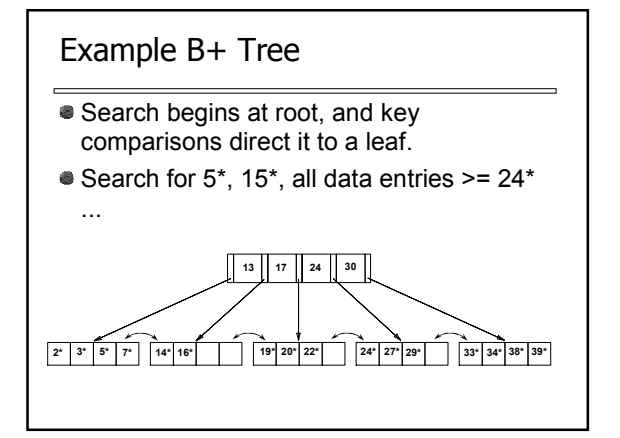

# Query Execution

- Now that we have the plan, what do we do with it?
	- How do joins work?
	- How do deal with paging in data, etc.
- New research covers new paradigms where interleaved with optimization

#### **Outline**

- Entity Relationship (ER) diagrams
- Relational databases
- Object Oriented Databases (OODBs)
- XML
- Other data types
- Database internals (Briefly) Query Optimization & Execution
	- **Transaction Processing**

## **Transactions**

Address two issues:

- Access by multiple users Remember the "client-server" architecture: one server with many clients
- **Protection against crashes**

## **Transactions**

- **Transaction = group of statements that must be** executed atomically
- **Transaction properties: ACID** 
	- **Atomicity:** either all or none of the operations are completed
	- **Consistency:** preserves database integrity
	- Isolation: concurrent transactions must not interfere with each other
	- **Durability:** changes from successful transactions must persist through failures

# Transaction States

- A transaction can be in one of the following states: active:
	-
	- makes progress or waits for resources; the initial state failed:
		- normal execution cannot continue; it may occur because of
		- system crash cancellation by the user
	- aborted:
	- DBMS cancels it due to problem in execution (e.g., Consistency) committed:
	-
	- after successful completing a "commit" command ■ to undo its effects we need to run a compensating transaction
- Two options for aborted transactions:
- restart it as a new transaction later (e.g. system failures)
	- **\*** kill it (e.g. internal logical errors)
- Failed transactions are eventually aborted

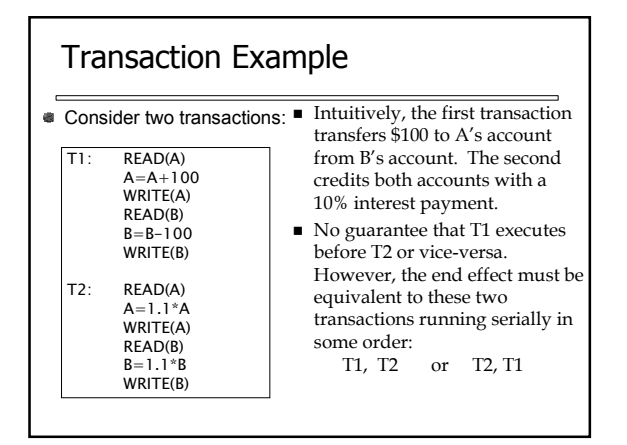

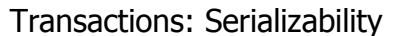

- Serializability = the technical term for isolation
- An execution is **serial** if it is completely before or completely after any other function's execution
- An execution is **serializable** if it equivalent to one that is serial
- DBMS can offer serializability guarantees

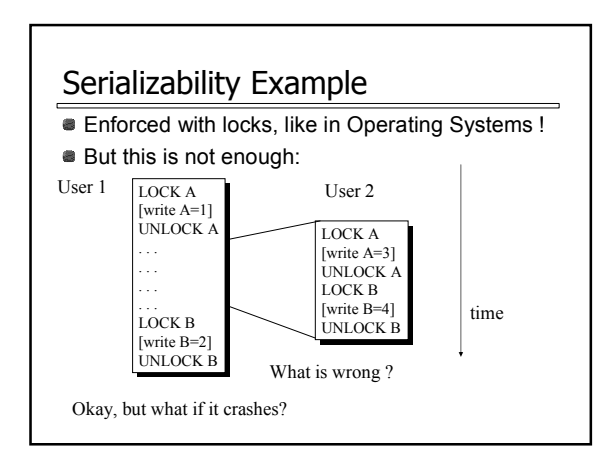

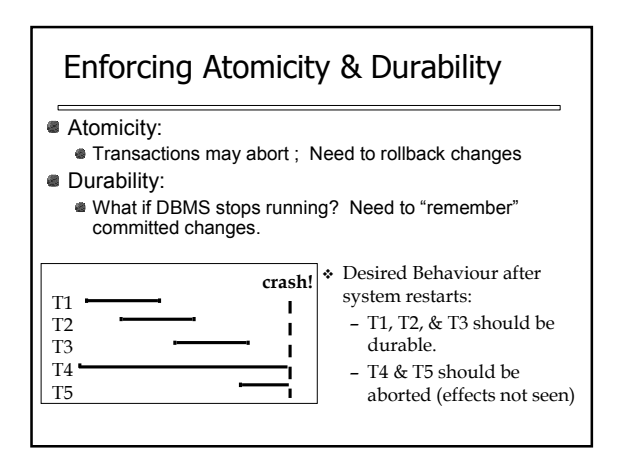

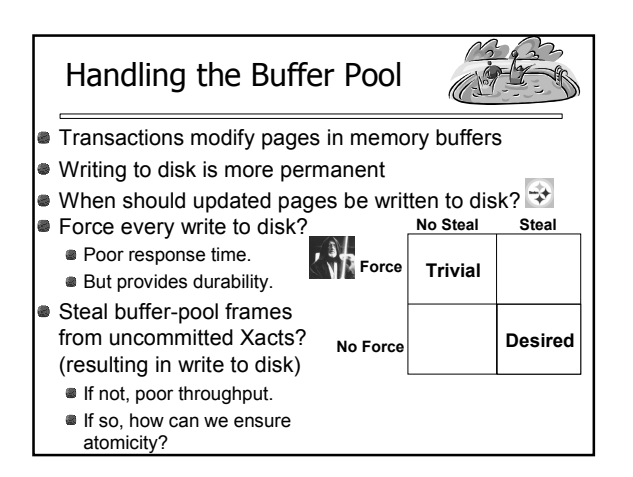

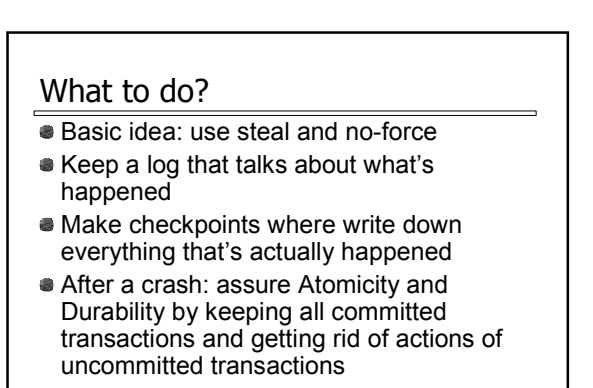

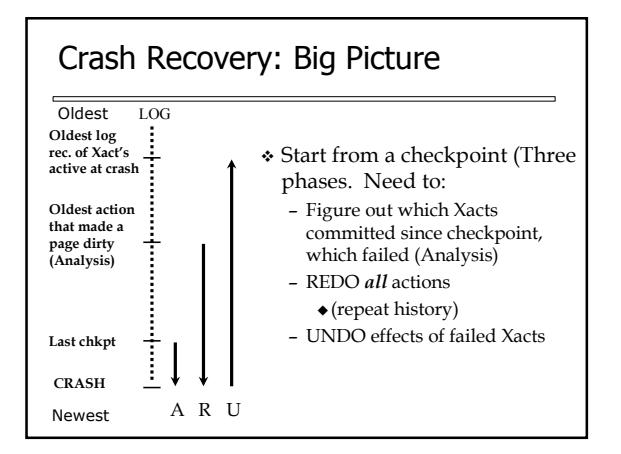

## **Outline**

- Entity Relationship (ER) diagrams
- Relational databases
- Object Oriented Databases (OODBs)
- XML
- Other data types
- Database internals (Briefly)

## Now what?

- **Time to read papers**
- Prepare paper responses it'll help you focus on the paper, and allow for the discussion leader to prepare better discussion
- You all have different backgrounds, interests, and insights. Bring them into class!